BC04-B BLUETOOTH MODULE

# AT COMMANDS

Users can through a serial interface and BC04-B chips for communication, serial interface use Tx, Rx two root signal lines, baud rate support 1200,2400,4800,9600,14400,19200,38400,57600,115200,230400,460800 and 921600 bps. The default of baud rate is 9600 bps.

BC04-B Bluetooth serial interface module (hereinafter referred to as the module) has two kinds of work modes: Master, Slave mode. Configure method is as follows:

PIO (4)---soft/hardware master-slave setting port: set low (or impending) for hardware settings master-slave mode, set 3.3 V high level for software setting master-slave mode; If choose hardware setting master-slave mode, can use the PIO (5) to set; If choose software settings master-slave mode, can use AT commands inquires and set  $(AT + ROLE)$ .

PIO (5)---hardware master-slave setting port: 3.3 V high level setting Master mode, grounding (or impending) setting for Slave mode.

# **AT COMMANDS INSTRUCTIONS**

BC04-B Bluetooth serial interface module has two kinds of commands: commands and indications. (Note this: AT commands all case, all with command carriage returns, line feeds character end:  $\ln \ln h$ .

# **I**.**Commands**

# **Command 1**:**Testing Connection Commands**

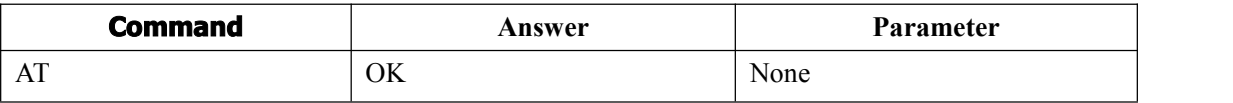

#### **Command 2**:**Inquires Program Version**

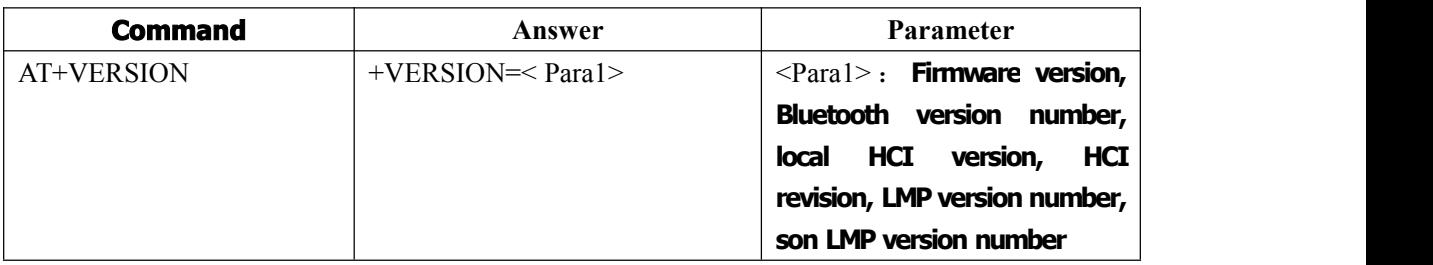

Example: AT+VERSION\r\n +BOLUTEK Firmware V2.1, Bluetooth V2.1, HCI V2.1, HCI Rev37, LMP V4, LMP SubV37

# **Command 3**:**Inquires The Help Information**

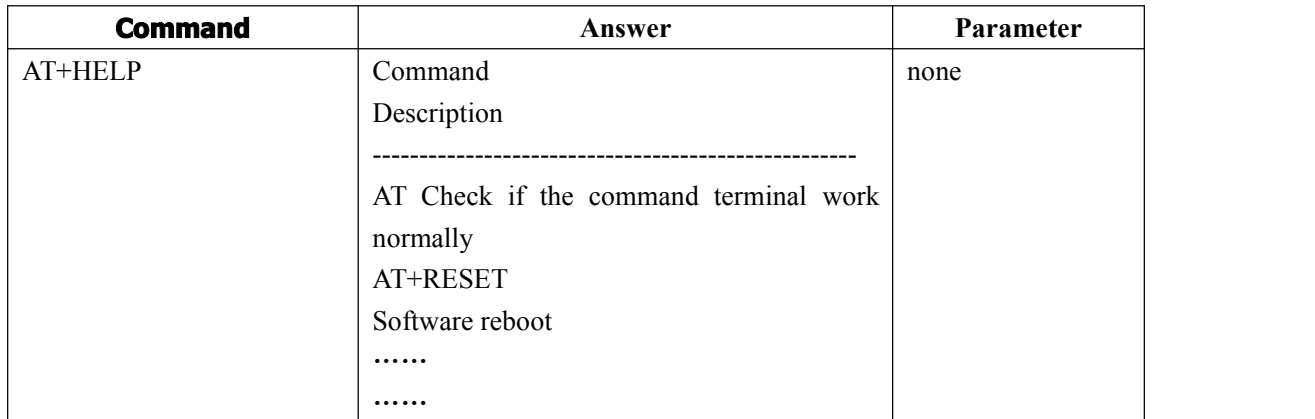

# **Command 4**:**Inquires/Set**——**Name**

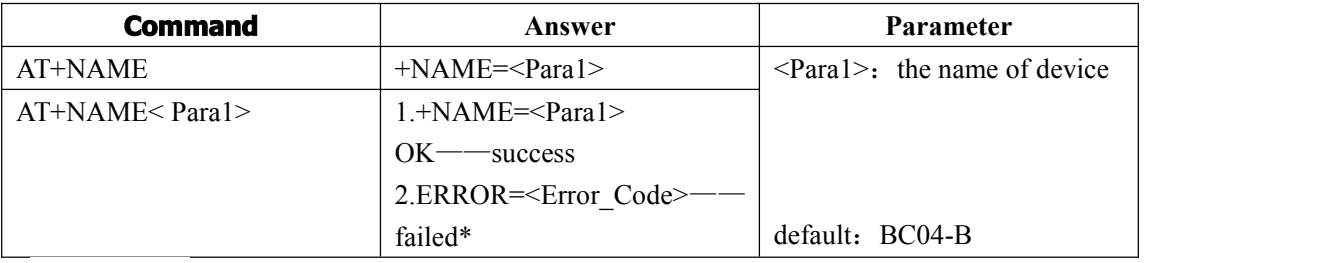

\***< Error\_Code > for the error code, please see appendix 1**

#### **Command 5**:**Restore Default Settings**

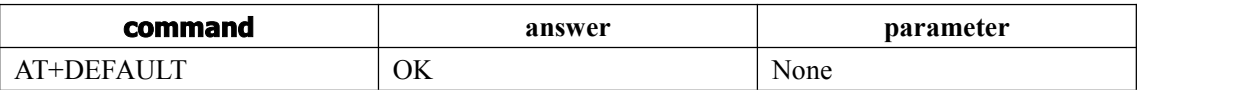

#### **Command 6**:**Software Reset/Restart**

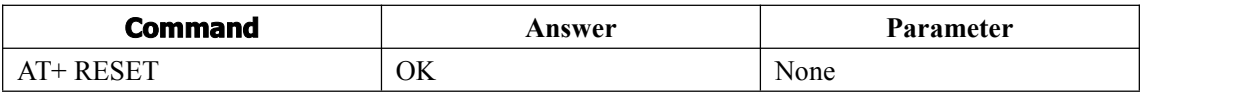

# **Command 7**:**Inquires/Set**——**PIN**

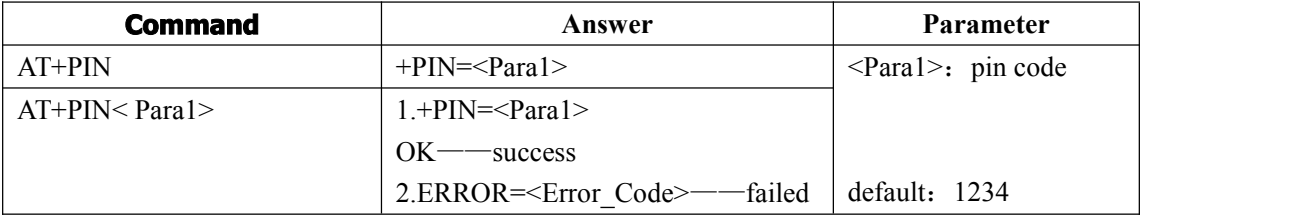

# **Command 8**:**Inquires/Set**——**Baud Rate**

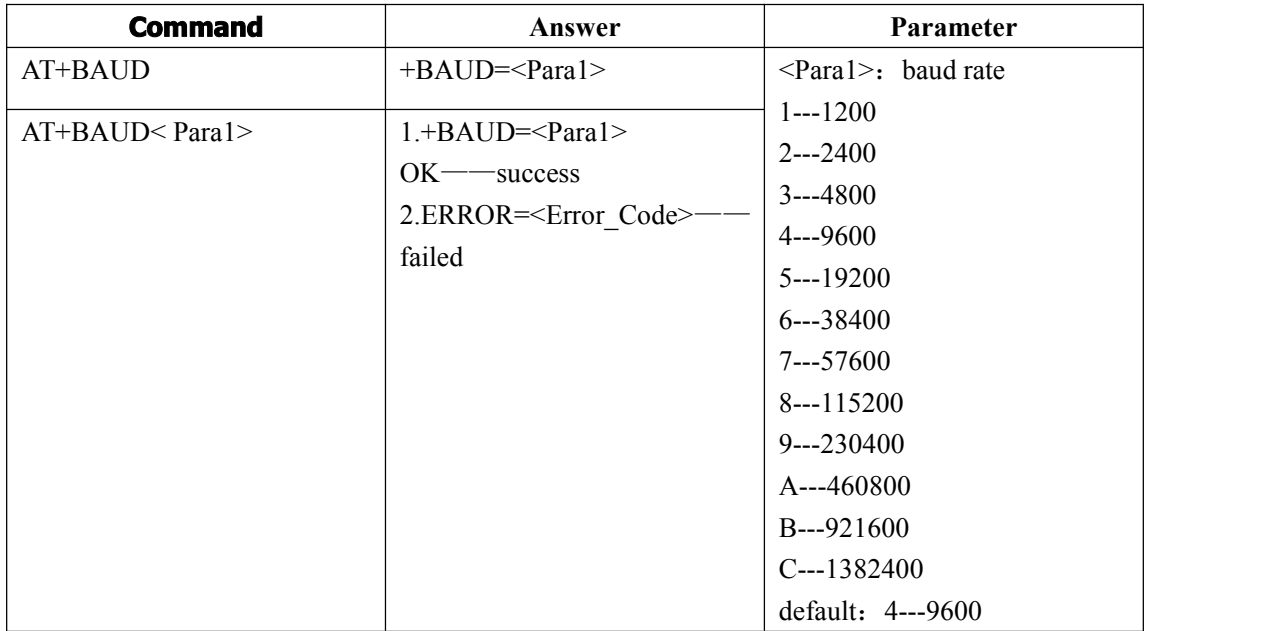

**Note: after changing the baud rate, not the default 9600, if set parameters or data communication in the later, need to use the setting baud rate.**

#### **Command 9**:**Inquires/Set**——**Equipment Type**

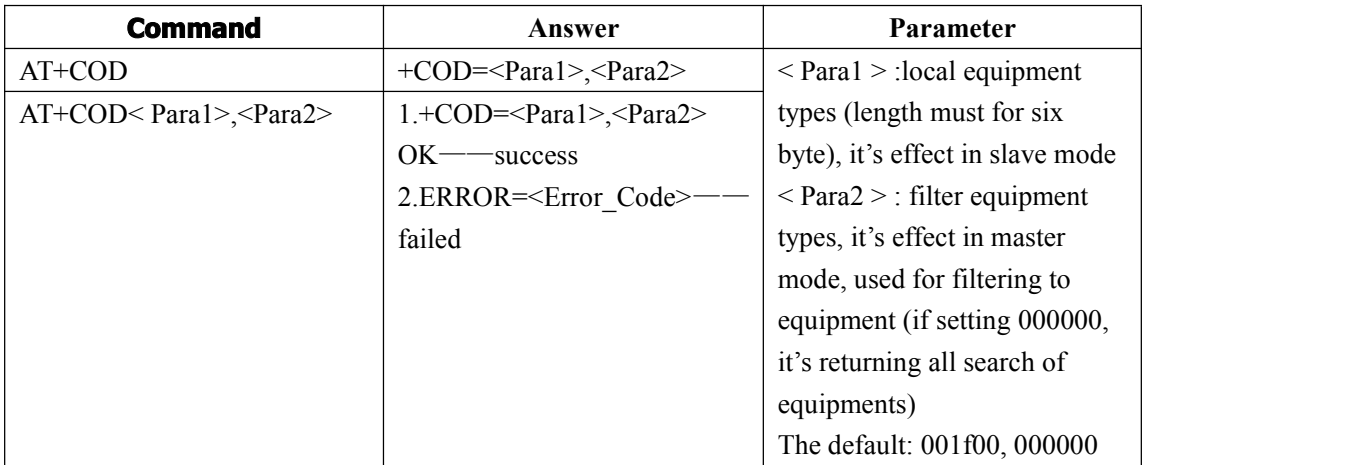

**In order to effectively around to many Bluetooth implementation filtering, and rapid inquiry or be inquires the custom Bluetooth device, the user can set the standard for the module Bluetooth device types, such as 001f00 (hex).**

#### **Command 10**:**Inquires/Set**——**Master/Slave Mode**

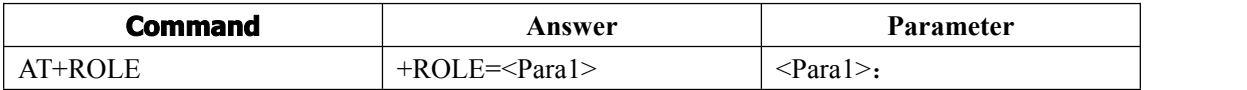

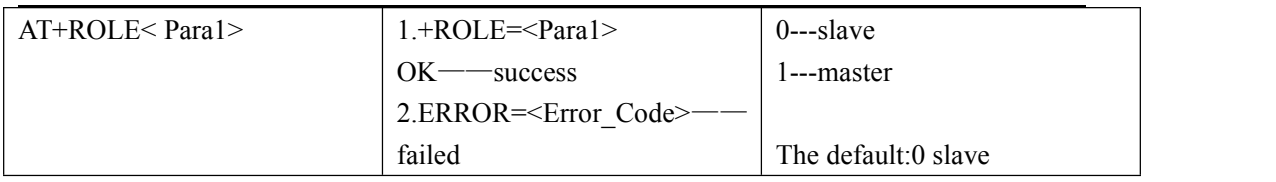

**Note: in hardware Settings master-slave mode condition, can use AT + ROLE inquiry, set command can't change a master-slave mode. In the software installed master-slave mode condition, this command mode in the next set master-slave on effective when electricity.**

# **Command 11**:**Inquires/Set**——**Inquires The Access Code**

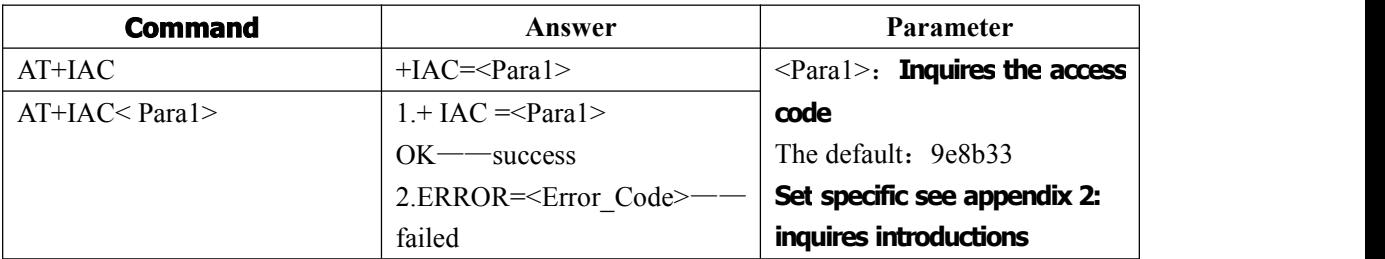

**Access Code set to GIAC (General Inquire Access Code: 0x9e8b33) General inquires the Access** Code, can be used to find or be found all around the Bluetooth device; In order to effectively in **many Bluetooth devices around the rapid inquires custom or be inquires Bluetooth devices, users can access the module inquires into GIAC and LIAC code set outside of the numbers, such as e8b3f9.**

# **Command 12**:**Inquires The Distal Bluetooth Device Name**

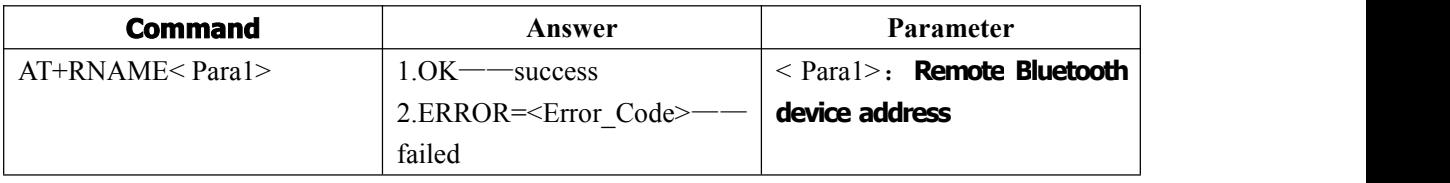

Example:

Bluetooth device address: 00:11:22:33:44:55, Device name: BC04-B AT+RNAME00,11,22,33,44,55\r\n OK **OK** +RNAME=BC04-B

# **Command 13**:**Inquires/Set**——**Inquires The Access Mode**

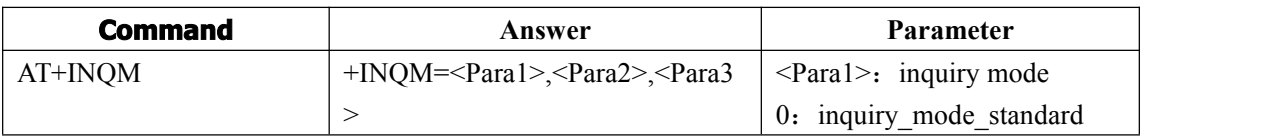

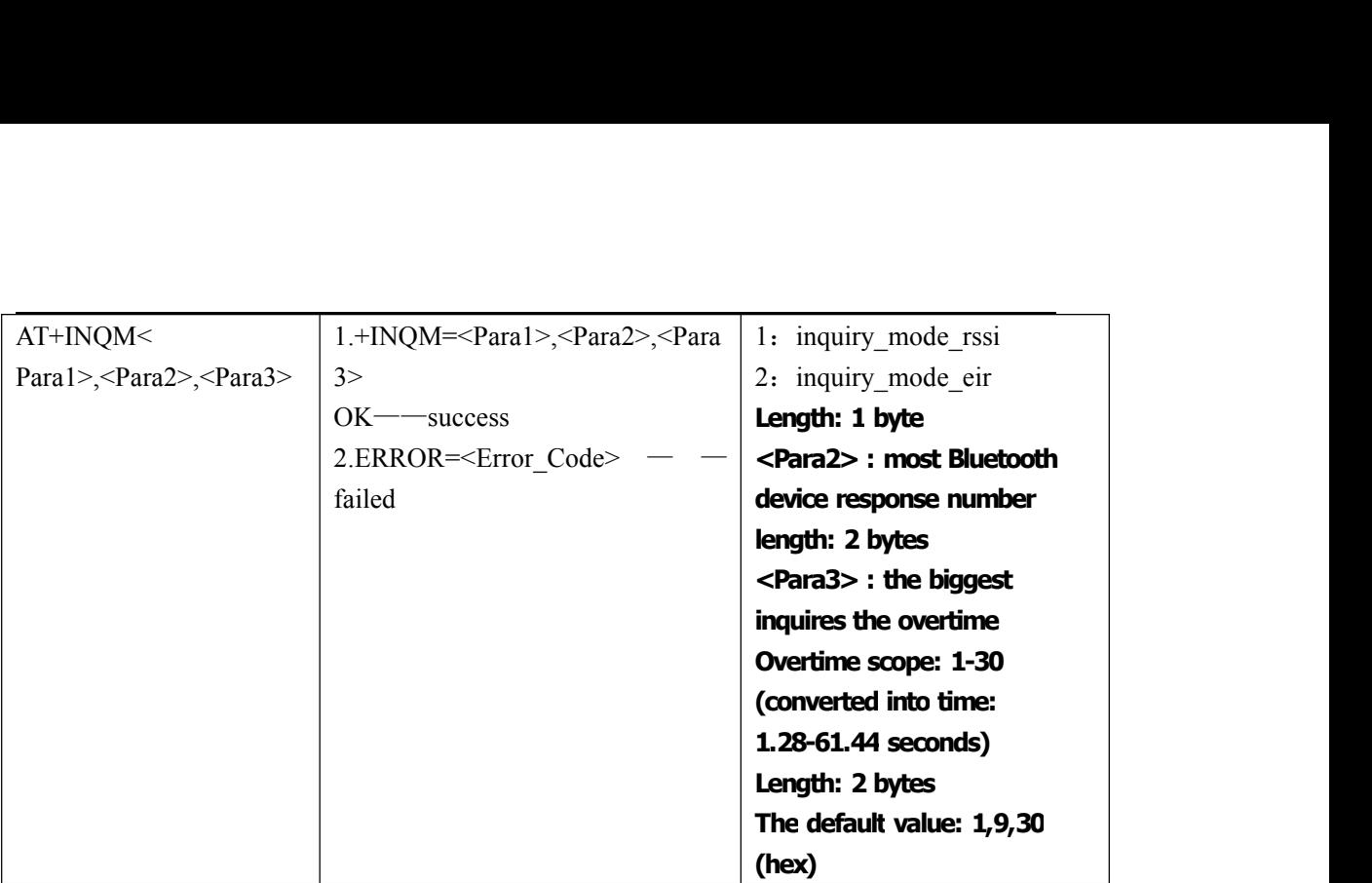

**RSSI access mode: according to receiving signal strength around a visit default access the strongest signal Bluetooth devices.**

#### **Example:**

**AT + INQM1, 5, 12-set inquires the access mode: according to the RSSI pattern search, more than five Bluetooth device response is terminated inquiry, set for overtime 48 \* 1.28 = 61.44 seconds**

**+ INQM = 1,5,30 OK**

#### **Command 14**:**Inquires/set**——**Connection modes**

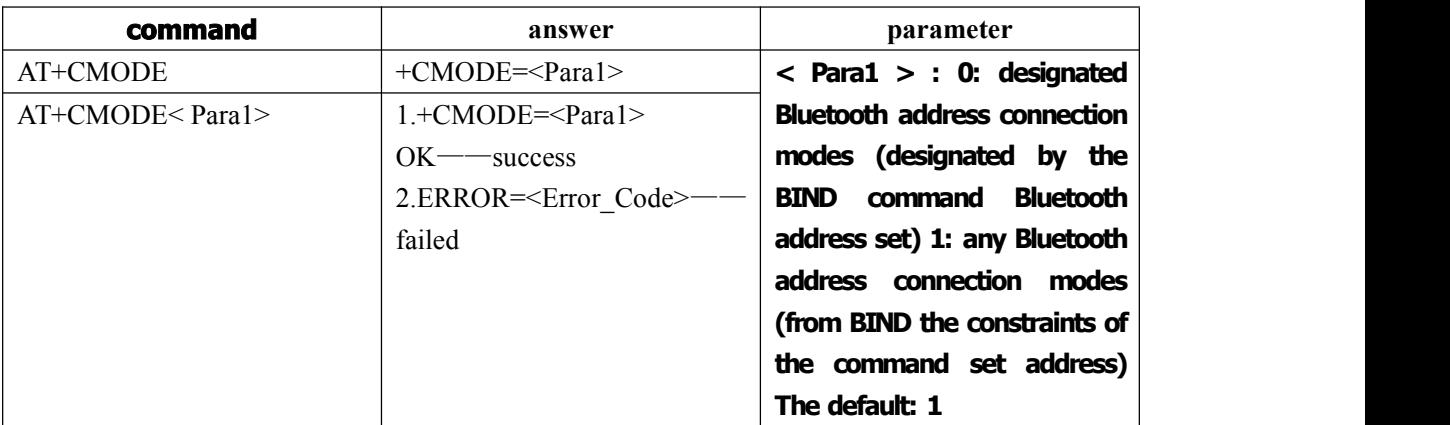

**Binding address: for from equipment, if has the memory address, it can't be matched with inquires, can only be it memory device to connect; On the equipment, if has the memory address, is always try to connect it to the memory of the equipment; So when binding address, once a device memory address, the connection is only in it and it is established between the memory of the equipment, and will not establish aconnection with other equipment. So, in the binding address, if hope to establish a connection with other equipment, it must be clear memory address.**

**Don't binding address: from the devices can be matched with inquires; The equipment will have been connected to the memory devices, until clear memory address, the main equipment began to search and matching new equipment.**

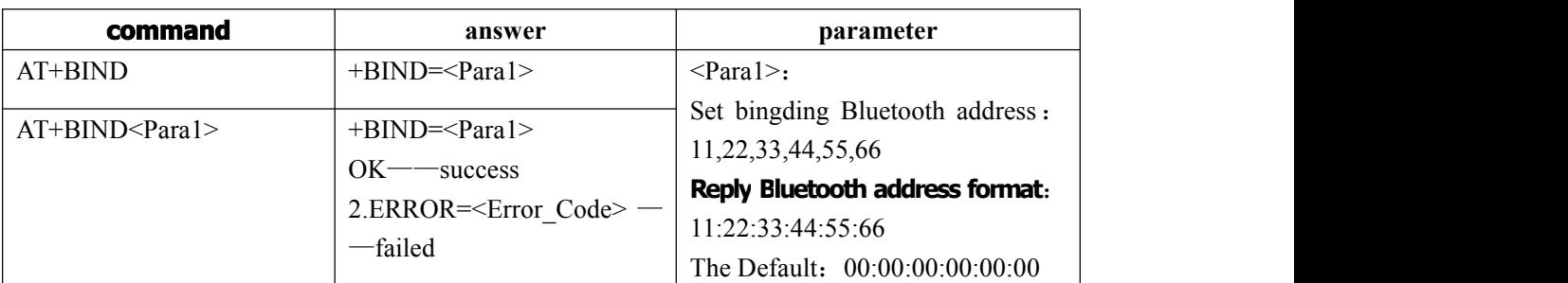

#### **Command 15**:**Inquires/set**——**Binding Bluetooth address**

**When using this command to set up each other's Bluetooth address, unless through the key or remove address command (AT + CLEAR) to remove address, as the main equipment Bluetooth module will have been trying to connectthe address until success. As the Bluetooth module from equipment if not binding address, can be any other main equipment link; If need to bind the address, use the command set the binding of address.**

Example:

**In the designated Bluetooth address connection mode, binding Bluetooth device address: 15:51:35: ef: CD: ab**

#### **Command and response as follows**:

AT+BIND11,22,33,44,55,66\r\n +BIND=11:22:33:44:55:66 OK **OK** 

#### **Command 16**:**Clear memory address**

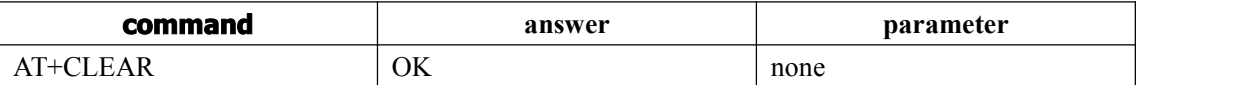

The module will remember the address of the other after paring success, this command can be used to clear the memory address (not binding mode) or the binding address(binding mode).

#### **Command 17**:**Inquires/set**——**Serial interface communication mode**

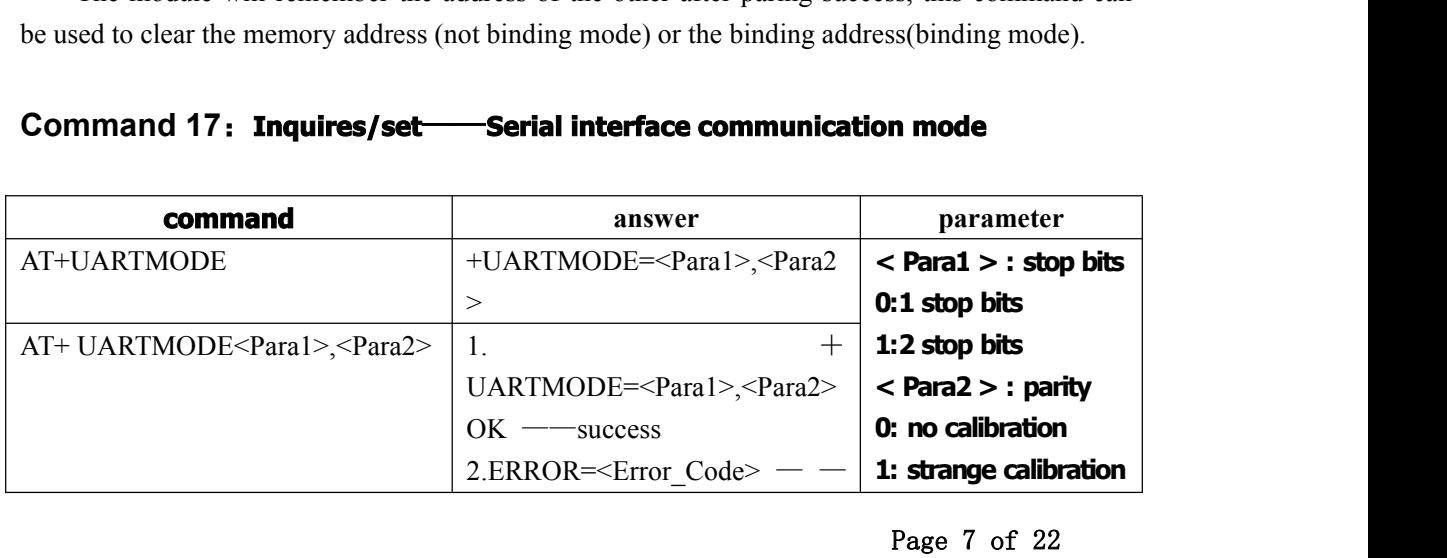

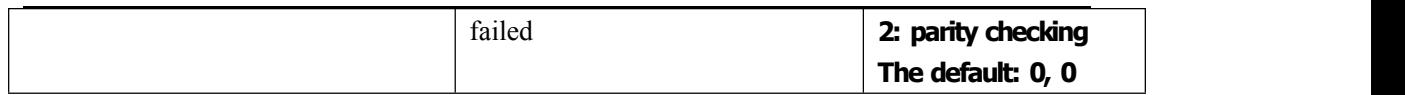

# **Command 18**:**Inquires**——**Local Bluetooth address**

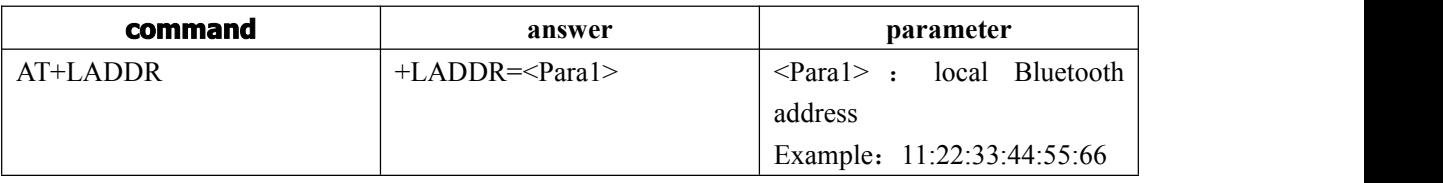

# **Command 19**:**Inquires**——**Bluetooth module working state**

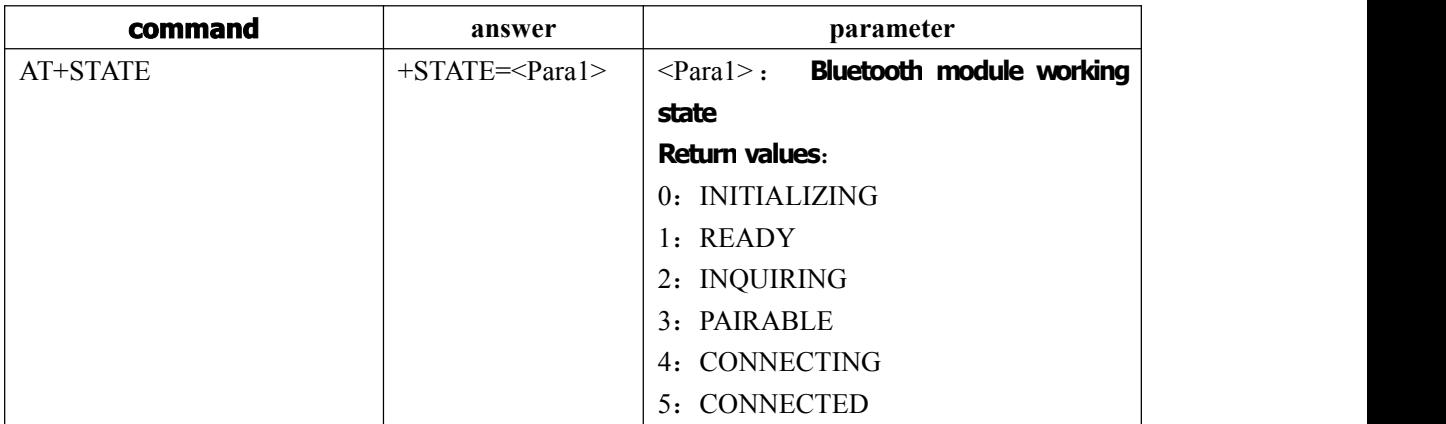

#### **Command 20**:**Search distal Bluetooth devices**

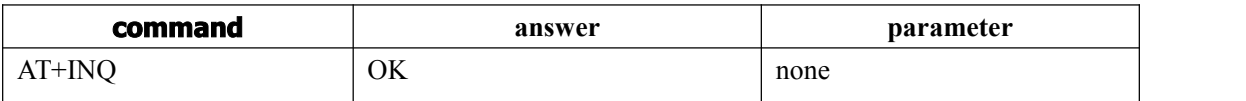

**Note: after the beginning of inquires, equipment for the meeting for Bluetooth address. Specific format see instructions 8(INQS, INQ: Bluetooth address, equipment type, RSSI instructions, INQE), RSSI whether to return to the command ,can use AT + INQM to be set**.

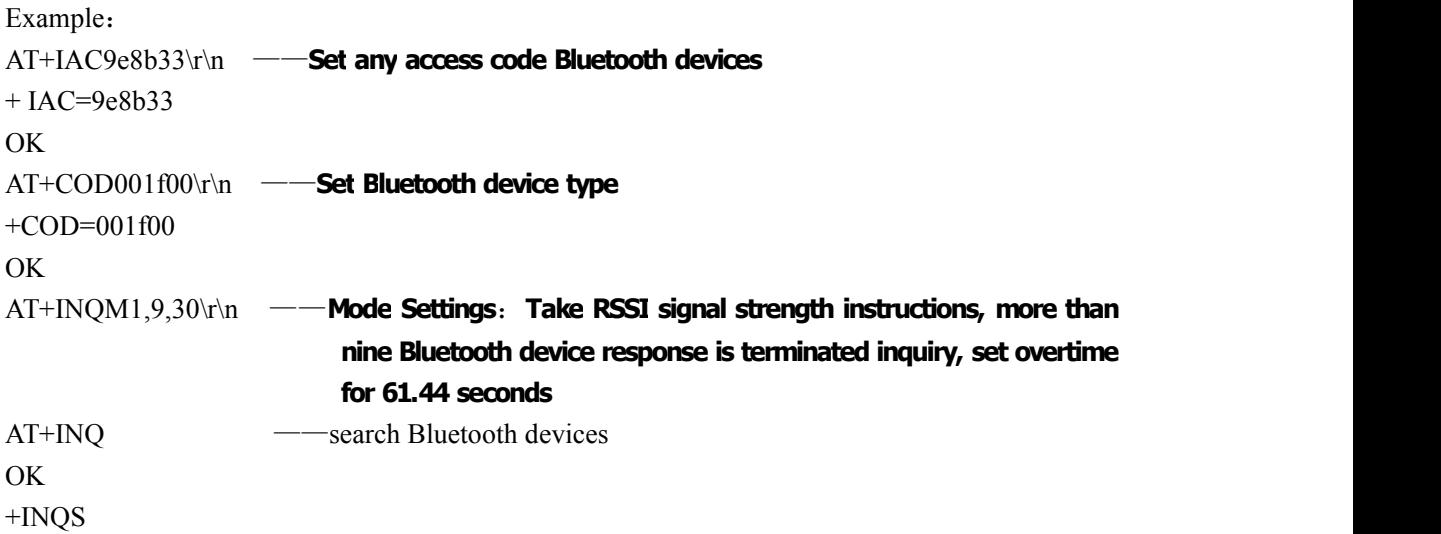

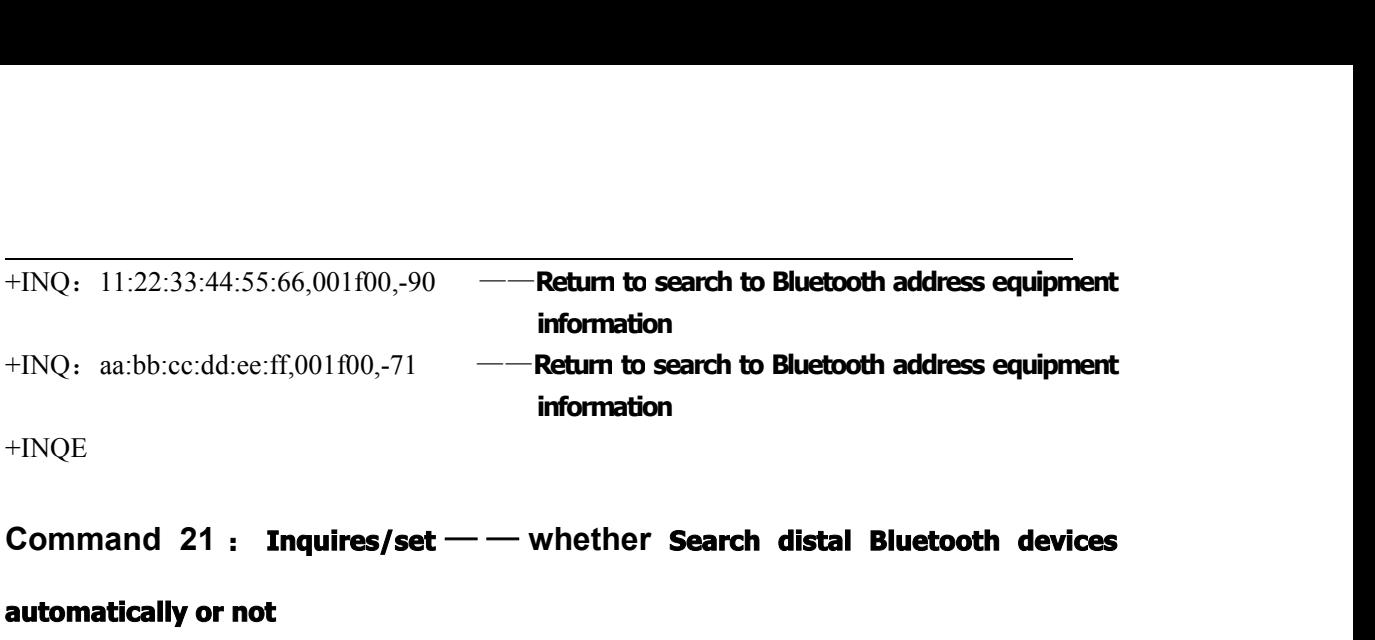

#### **automatically or not**

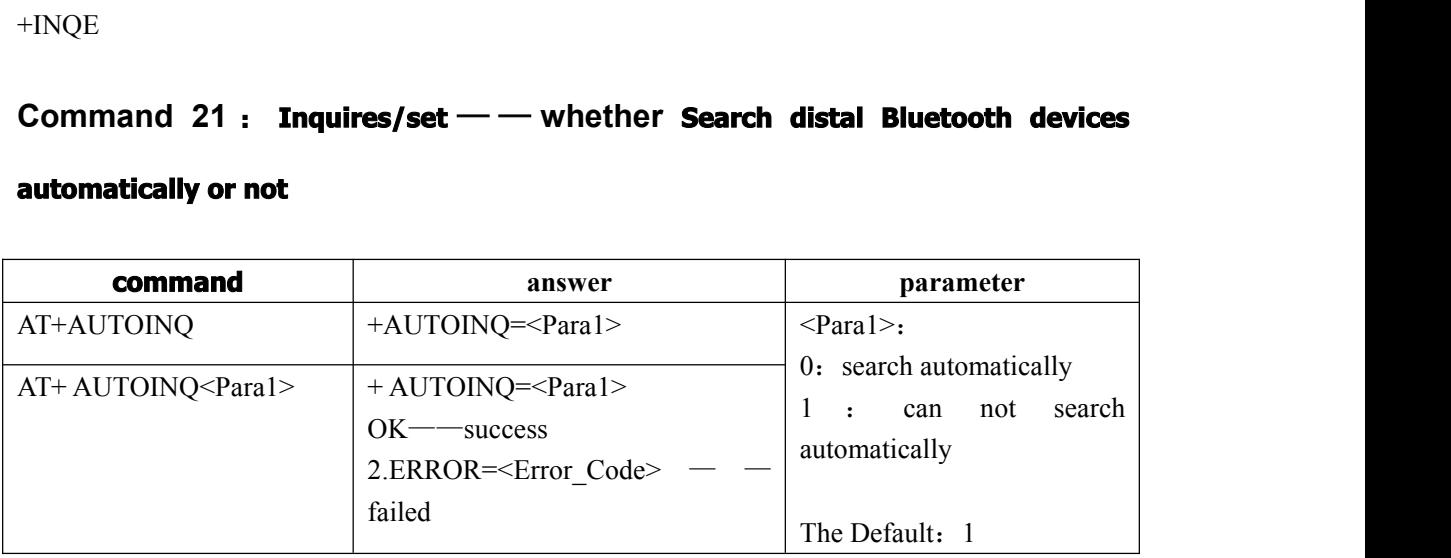

Example:

```
AT+AUTOINQ1\<sup>n</sup> ——Set search the remote Bluetooth device automatically+AUTOINQ=1
OK
AT+INQ\ \uparrow \qquad \qquad \qquad \qquad \qquad \qquad \qquad \qquad \qquad \qquad \qquad \qquad \qquad \qquad \qquad \qquad \qquad \qquad \qquad \qquad \qquad \qquad \qquad \qquad \qquad \qquad \qquad \qquad \qquad \qquad \qquad \qquad \qquad \qquad \q+INQS
+INQ : 11:22:33:44:55:66,001f00,-90 — — Return to search to Bluetooth address
                                                         equipment information
Failed<br>
Frample:<br>
AT+AUTOINQ1∀n —Set search the remote Bluetooth device automatically+AUTOINQ=1<br>
OK<br>
AT+INQYn —search the remote Bluetooth device<br>
+INQ : 11:22:33:44:55:66,001f00,-90 — Return to search to Bluetooth addre
                                                         equipment information ……
+INQE
+INQS
+INQ:11:22:33:44:55:66,001f00,-90
+INQ:aa:bb:cc:dd:ee:ff,001f00,-71 ……
+INQE
```
#### **Command 22**:**Cancel query** ——**remote Bluetooth device**

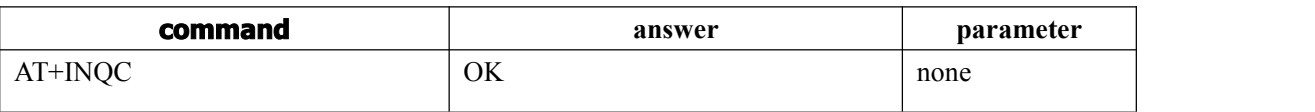

Note: This order only works under the master mode query, stop the current query.

# **Command <sup>23</sup>**: **Inquires/set** — — **Whether connect the remote Bluetooth**

#### **device or not**

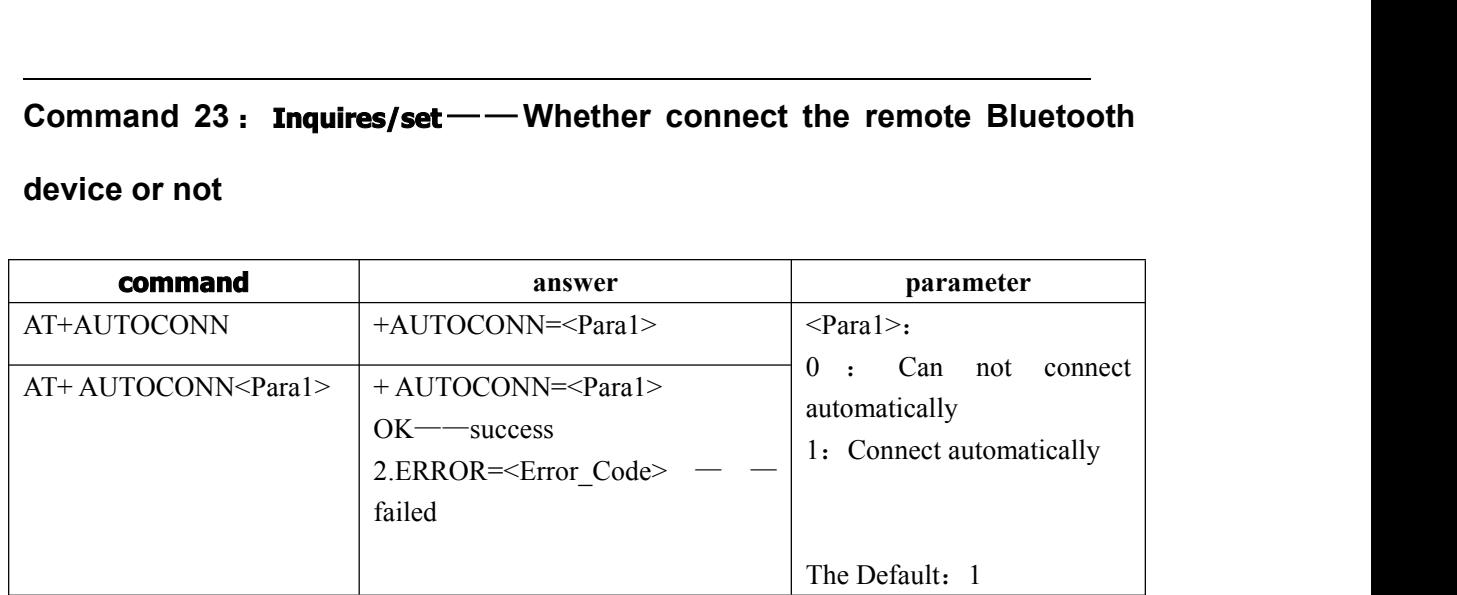

#### **Command 24**: **Connect the remote Bluetooth device**

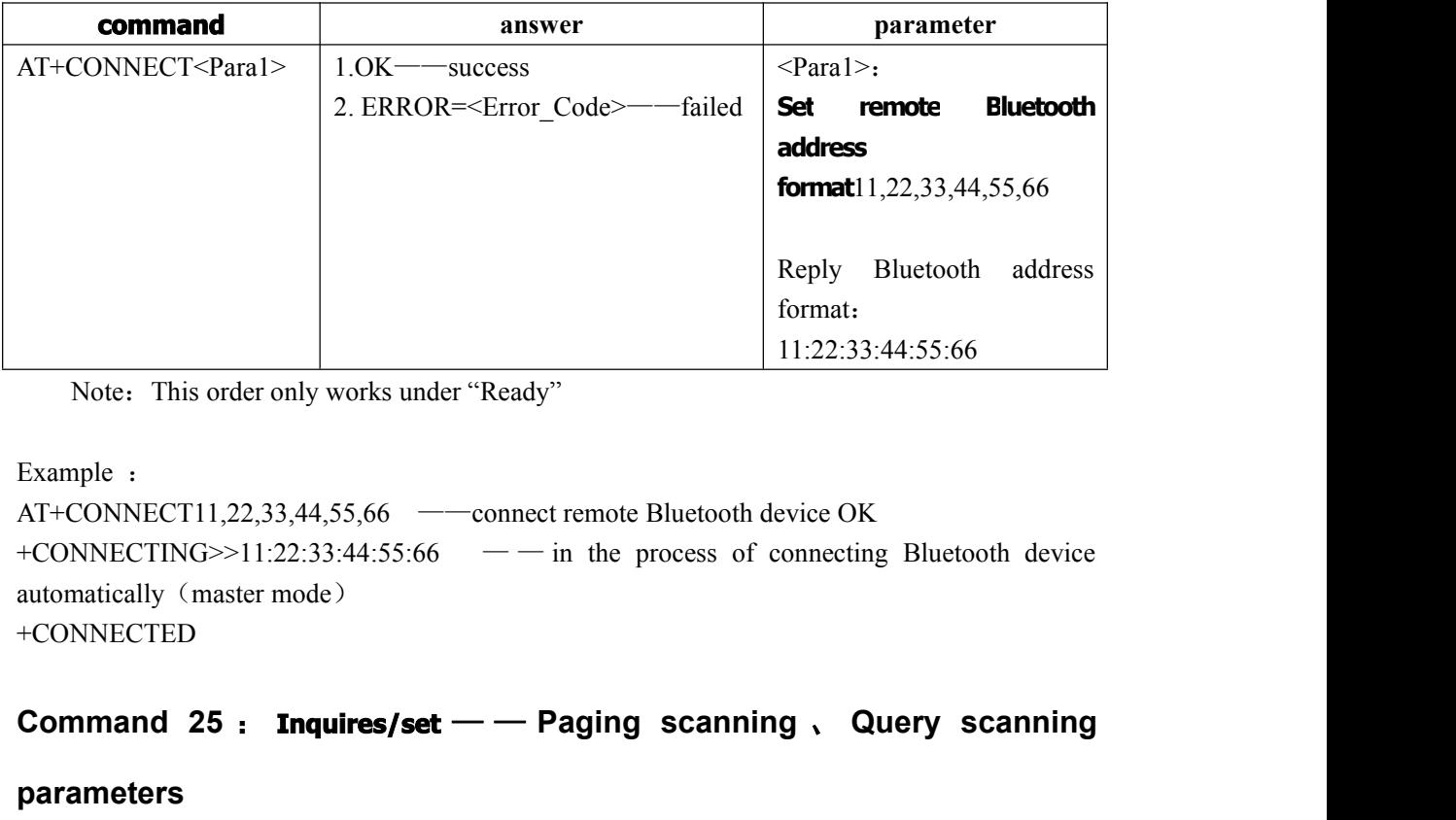

Note: This order only works under "Ready"

Example :

AT+CONNECT11,22,33,44,55,66 ——connect remote Bluetooth device OK automatically (master mode) +CONNECTED

#### **parameters**

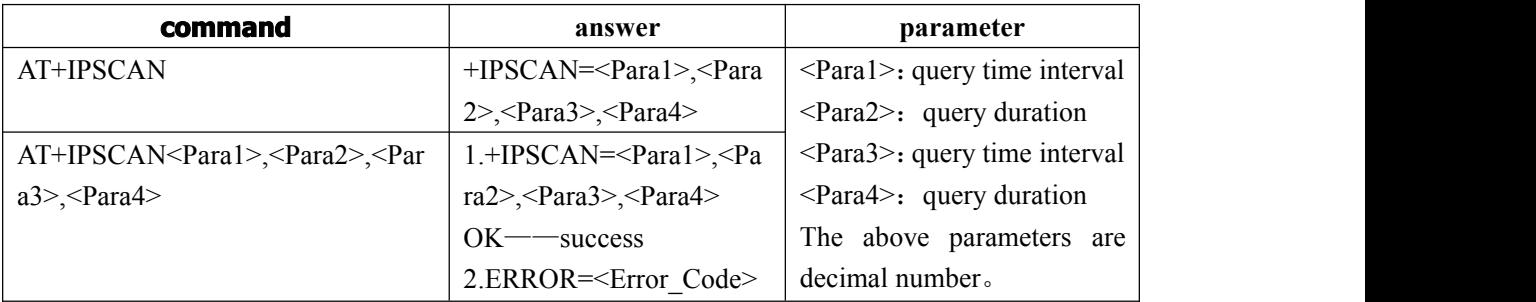

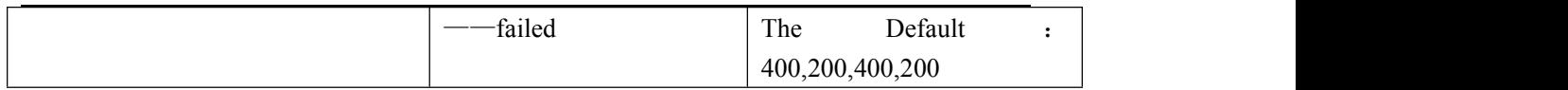

# **Command 26**:**Inquires/set**——**Safe**、**Encryption Mode**

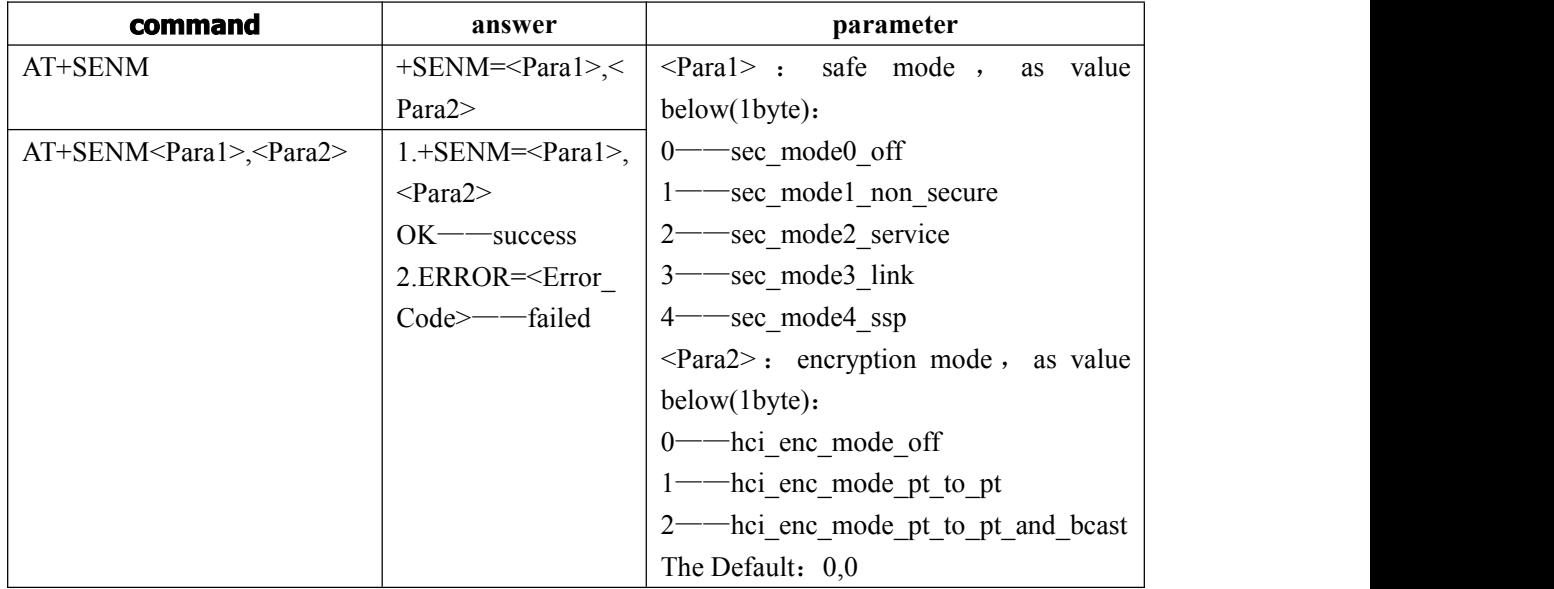

# **Command 27**:**Inquires/set**——**Low power consumption mode**

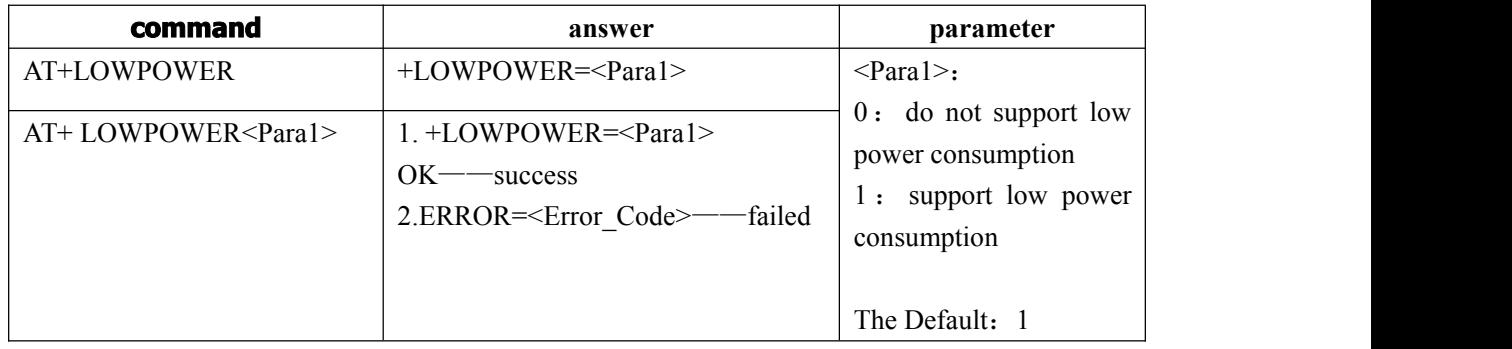

# **Command 28**:**Inquires/set**——**Sniff energy-save mode**

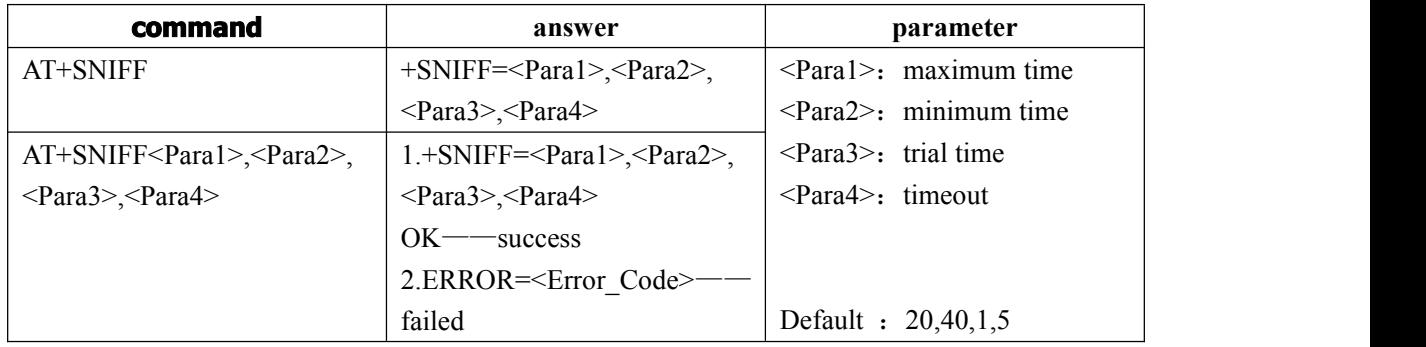

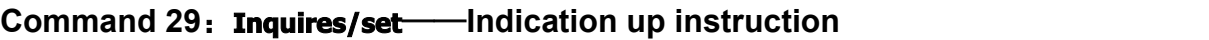

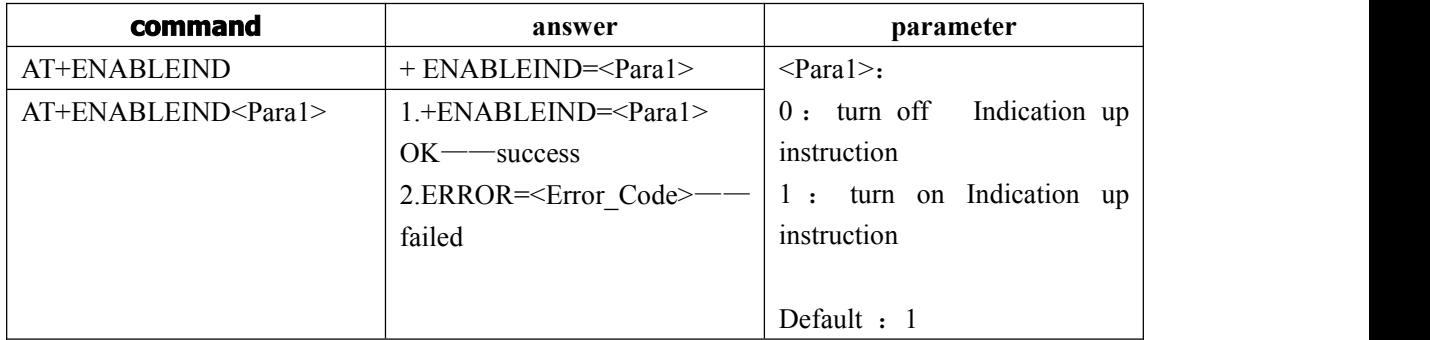

# **Command 30**:**Inquires**——**Bluetooth paring list**

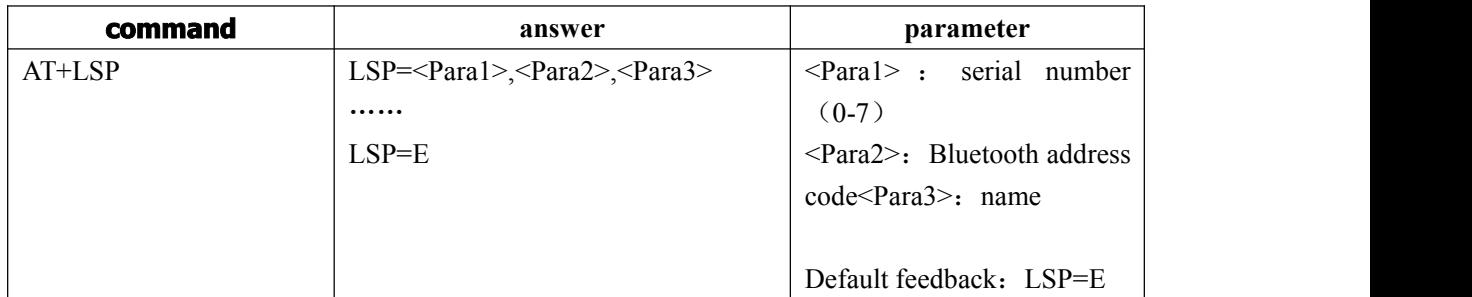

The maximum record of Bluetooth device is 8 Bluetooth addresses which have paired before.And it will saved the record even power-off

# **Command 31**:**Delete all Bluetooth pairing list**

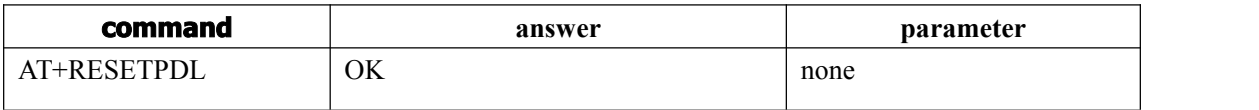

# **Command 32**:**Delete appointed Bluetooth pairing record**

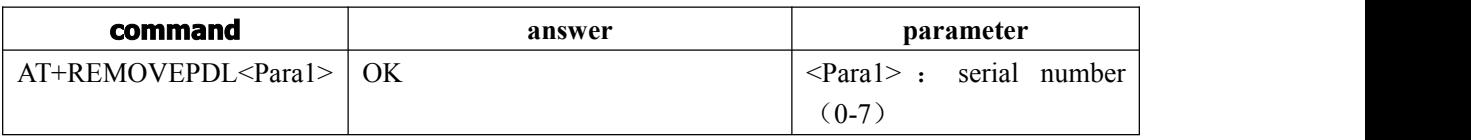

# **Command 33**:**Inquires/set**——**offline monitoring duration**

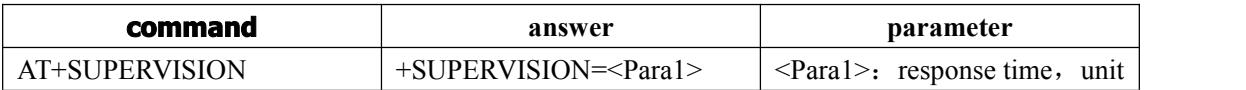

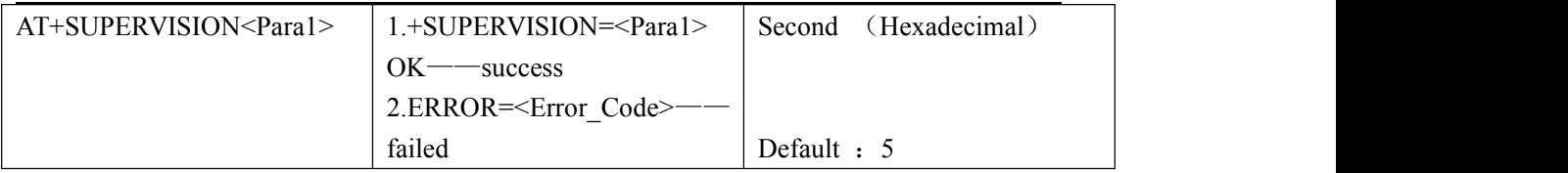

After offline of the opposite Bluetooth , Linkloss reports time . During this time , though the opposite get offline, still keep connecting.

# **II**.**Indications**

# Indication **1**:**S**tatus of Ready

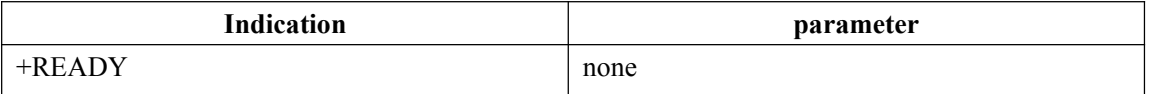

# Indication **2**:**S**tatus of query

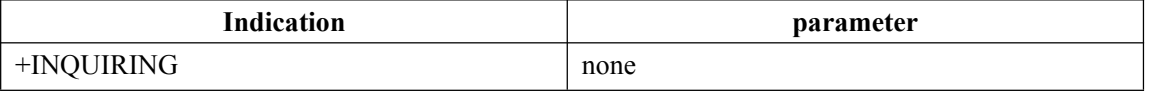

Feature of the master mode is "query automatically"

# Indication **3**:**S**tatus of pairing

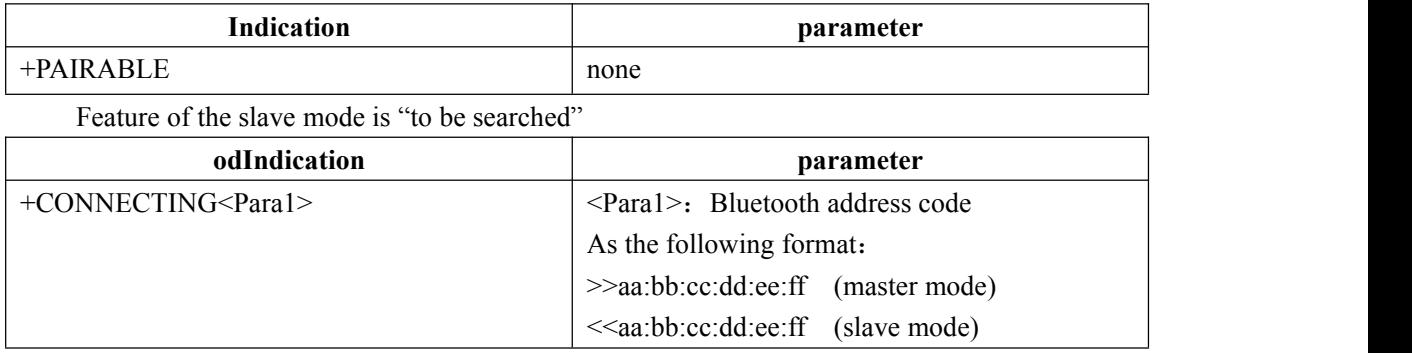

# Indication **5**:**Connected**

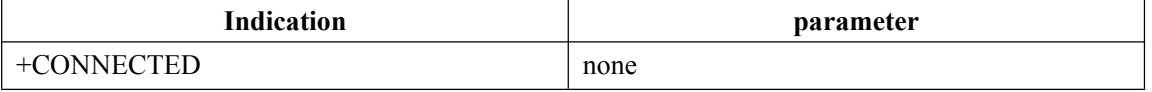

# Indication **6**:**Connection failure**

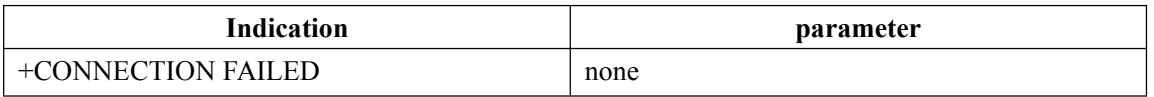

# Indication **7**:**Disconnect**

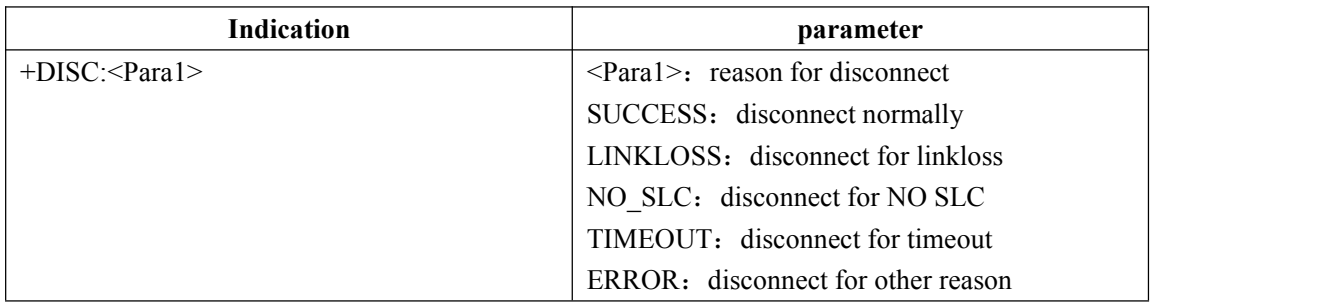

# Indication **8**:**report the name of remote Bluetooth device**

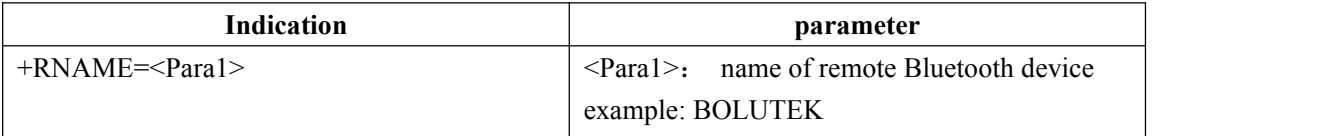

Note: if it can find the device, the module will report the name of remote Bluetooth device automatically

# Indication **9**:**report the result ofquery**

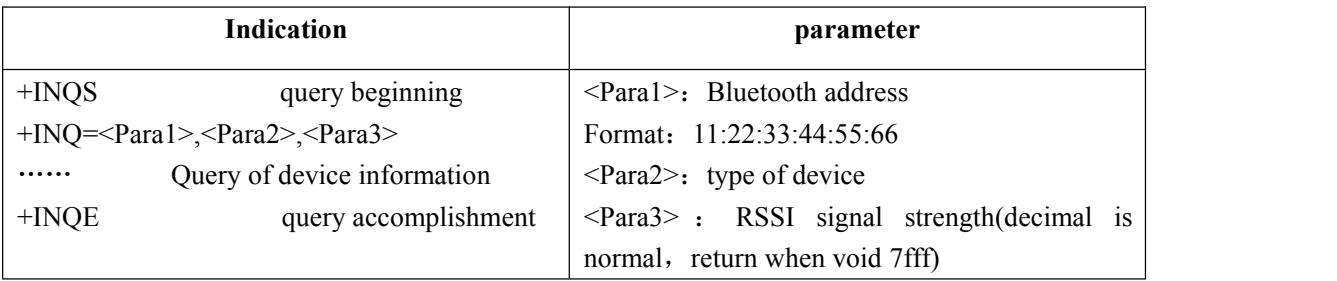

Appendix 1: AT Description of fault code order Return format of fault code ——ERROR=<Error\_Code>

| Error code (Decimal) | Note                                      |
|----------------------|-------------------------------------------|
| 101                  | Device's name which is more than 40 bytes |
| 102                  | Paring code which is more than 16 bytes   |
| 103                  | Baud rate which is more than 1 byte       |

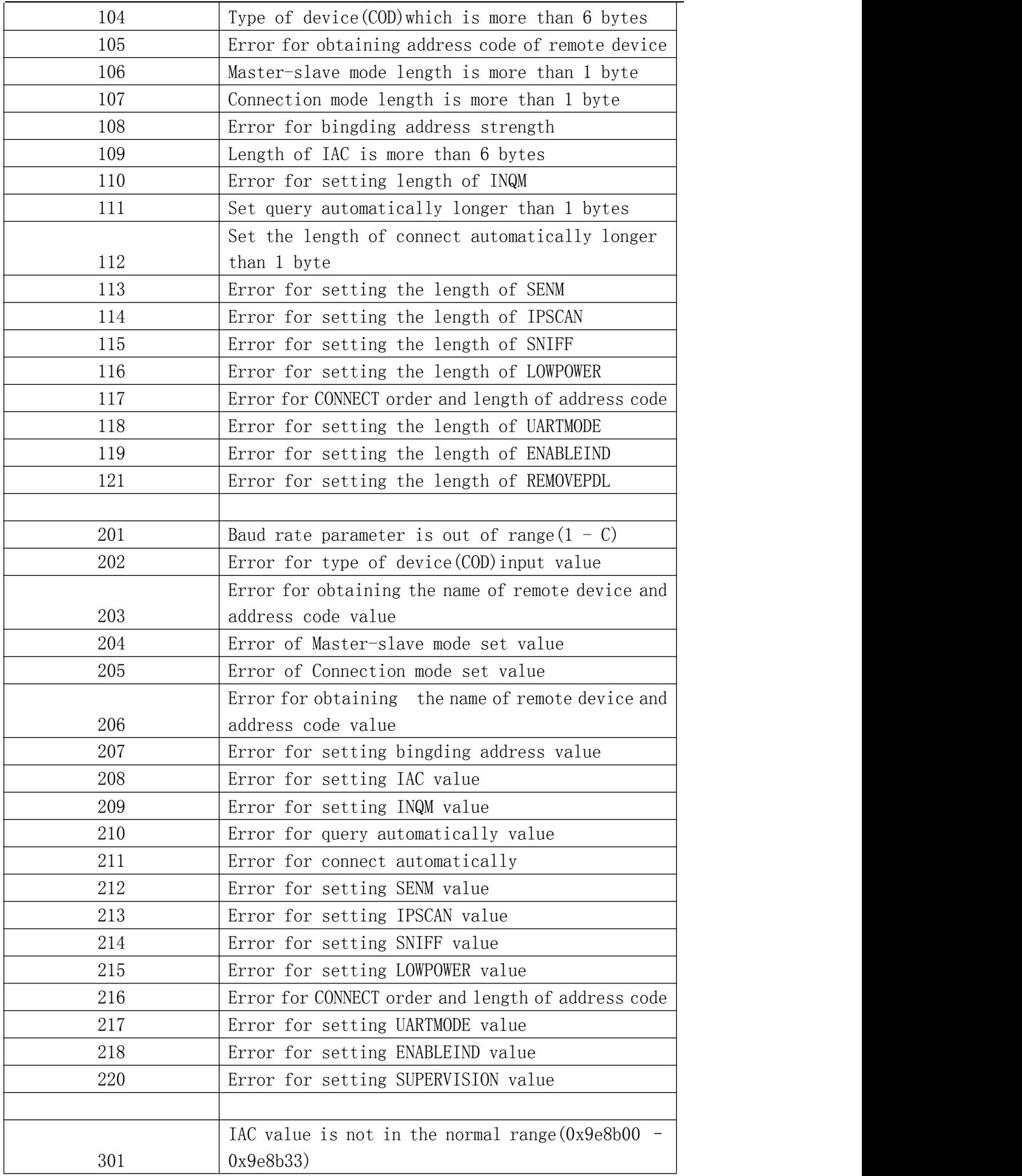

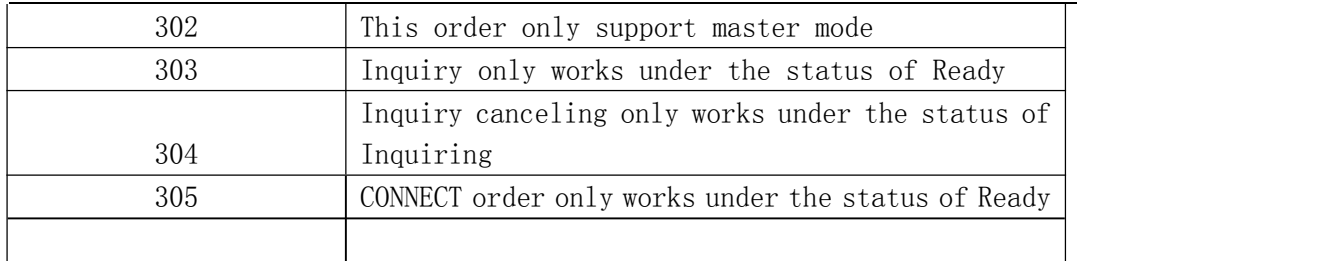

#### **Appendix 2: inquires introductions**

#### **The General- and Device-Specific Inquiry Access Codes (DIACs)**

The Inquiry Access Code is the first level of filtering when finding *Bluetooth* devices and services. The main purpose of defining multiple IACs is to limit the number ofresponses that are received when scanning devices within range.

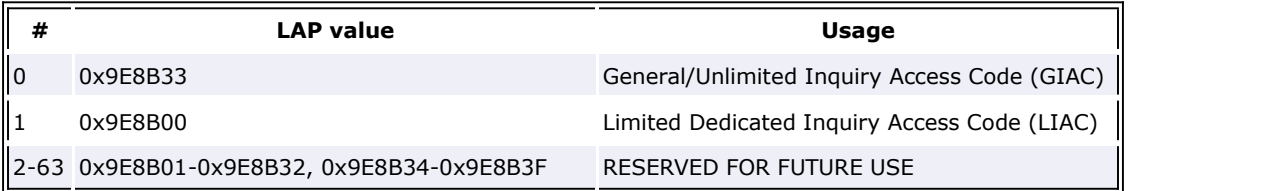

**Table 1:** *The Inquiry Access Codes*

The Limited Inquiry Access Code (LIAC) is only intended to be used for limited time periods in scenarios where both sides have been explicitly caused to enter this state, usually by user action. For further explanation of the use of the LIAC, please refer to the Generic Access Profile.

In contrast it is allowed to be continuously scanning for the General Inquiry Access Code (GIAC) and respond whenever inquired.

#### **The Class of Device/Service field**

The Class of Device/Service (CoD) field has a variable format. The format is indicated using the 'Format Type field' within the CoD. The length of the Format Type field is variable and ends with two bits different from '11'. The version field starts at the least significant bit of the CoD and mayextend upwards.

In the 'format #1' of the CoD (Format Type field = 00), 11 bits are assigned as a bit-mask (multiple bits can be set) each bit corresponding to a high level generic category of service class. Currently 7 categories are defined. These are primarily of a 'public service' nature. The remaining 11 bits are used to indicate device type category and other device-specific characteristics.

Any reserved but otherwise unassigned bits, such as in the Major Service Class field, should be set to 0.

**Figure 1:** *The Class of Device/Service field (first formattype). Please note the orderin which the octets are sent on the air and stored in memory. Bit number 0 issent first on the air.*

#### **Major Service Classes**

The Major and Minor classes are intended to define a general family of devices with which any particular implementation wishes to be associated. No assumptions should be made about specific functionality or characteristics of any application based solely on the assignment of the Major or Minor device class.

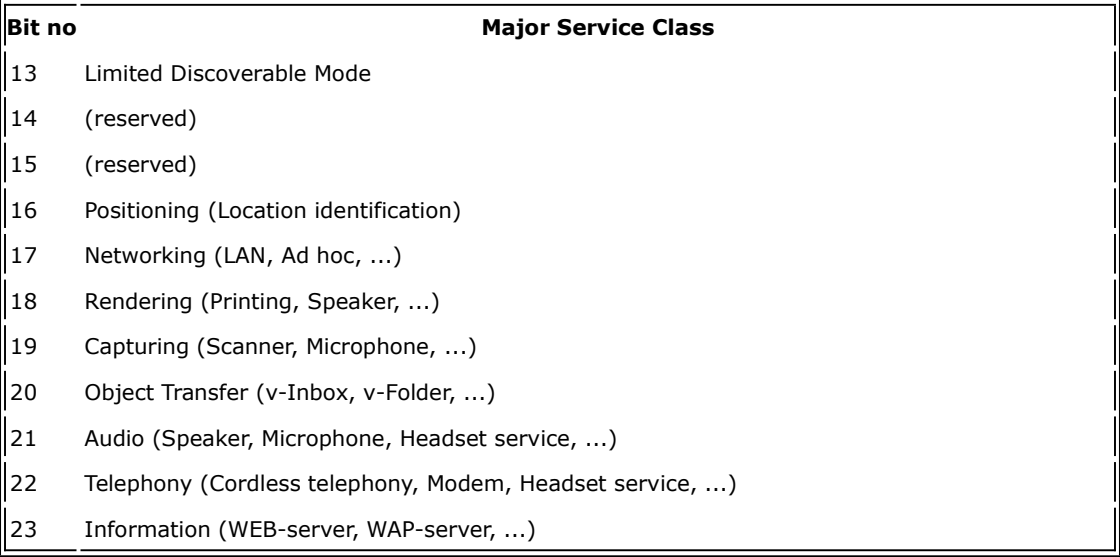

**Table 2:** *Major Service Classes*

#### **Major Device Classes**

The Major Class segment is the highest level of granularity for defining a *Bluetooth* Device. The main function of a device is used to determine the major class grouping. There are 32 different possible major classes. The assignment of this Major Class field is defined in Table 1.3.

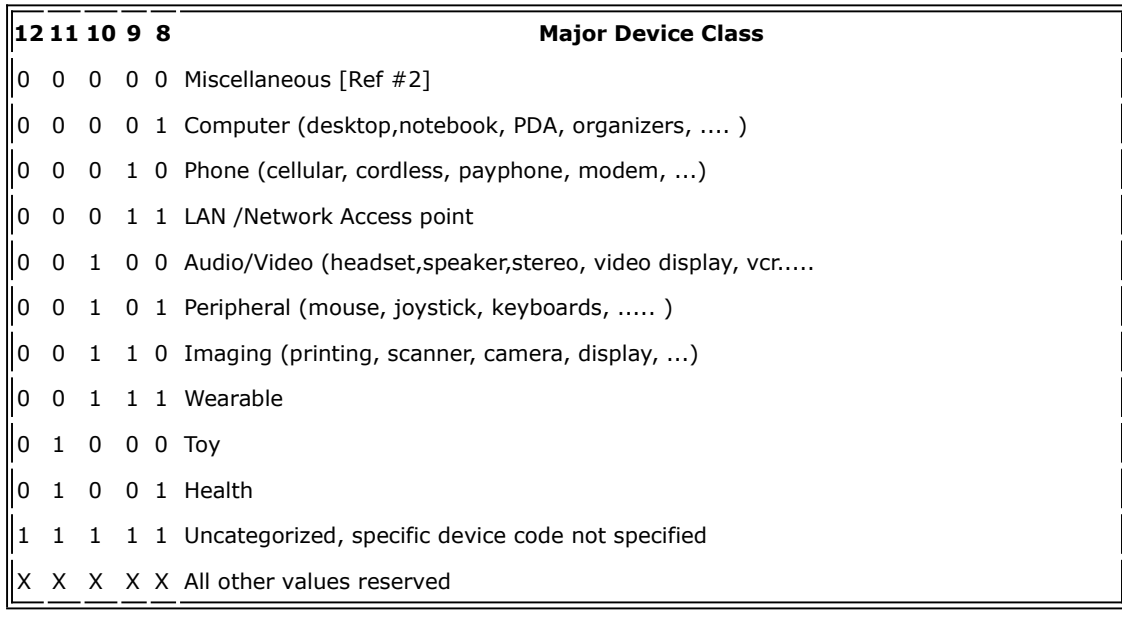

#### **Table 3:** *Major Device Classes*

[Ref #2: Used where a more specific Major Device Class code is not suited (but only as specified in this document). Devices that do not have a major class code assigned can use the all-1 code until 'classified']

#### **The Minor Device Class field**

The 'Minor Device Class field' (bits 7 to 2 in the CoD), are to be interpreted only in the context of the Major Device Class (but independent of the Service Class field). Thus the meaning of the bits may

change, depending on the value of the 'Major Device Class field'.When the Minor Device Class field indicates a device class, then the primary device class should be reported, e.g. a cellular phone that can also work as a cordless handset should use 'Cellular' in the minor device class field.

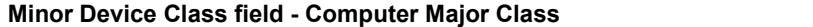

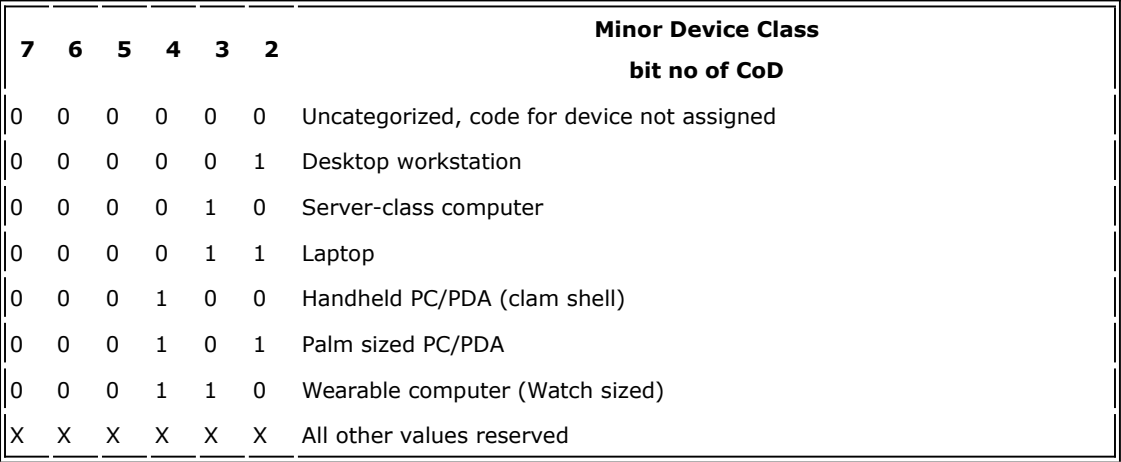

**Table 4:** *Sub Device Class field for the 'Computer' Major Class*

#### **Minor Device Class field - Phone Major Class**

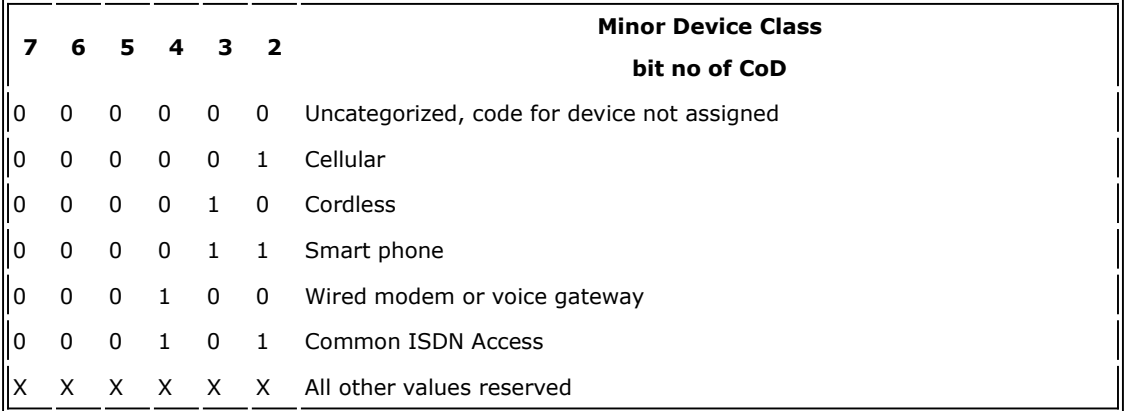

**Table 5:** *Sub Device Classes for the 'Phone' Major Class*

#### **Minor Device Class field - LAN/Network Access Point Major Class**

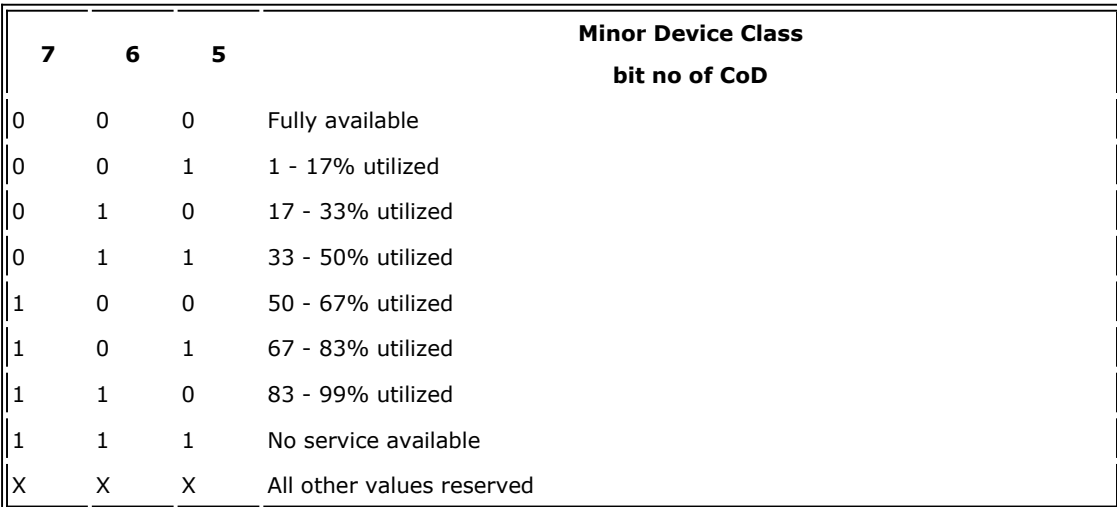

**Table 6:** *The LAN/Network Access Point Load Factor field*

The exact loading formula is not standardized. It is up to each LAN/Network Access Point implementation to determine what internal conditions to report as a utilization percentage. The only requirement is that the number reflects an ever-increasing utilization of communication resources within the box. As a recommendation, a client that locates multiple LAN/Network Access Points should attempt to connect to the one reporting the lowest load.

#### **4 3 2**

# **Minor Device Class**

**bit no of CoD**

 $\vert$ 0 0 0 Uncategorized (use this value if no other apply)

X X X All other values reserved

**Table 7:** *Reserved sub-field for the LAN/Network Access Point*

#### **Minor Device Class field - Audio/Video Major Class**

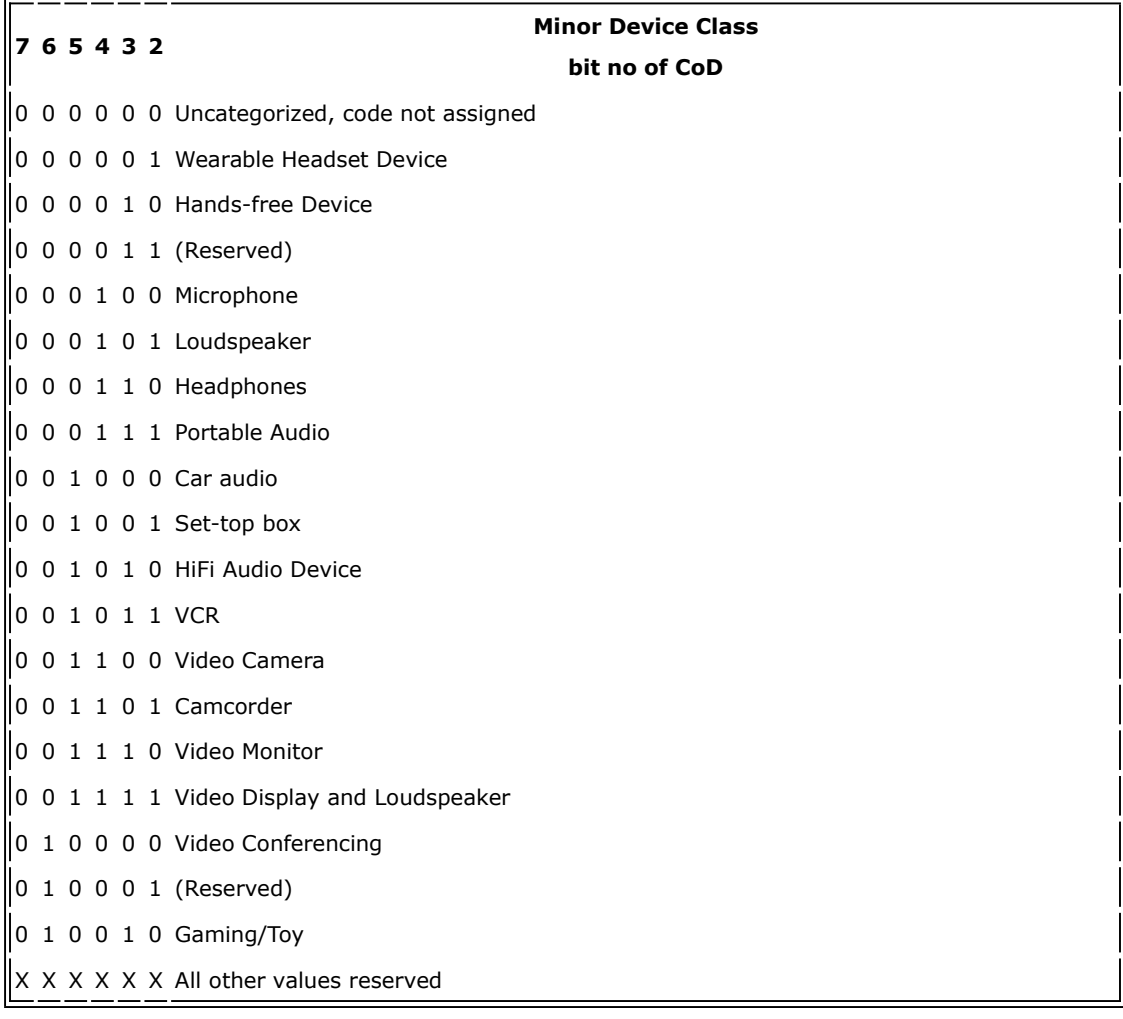

**Table 8:** *Sub Device Classes for the 'Audio/Video' Major Class*

#### **Minor Device Class field - Peripheral Major Class**

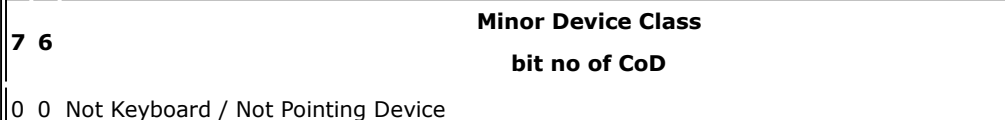

 $0$  1 Keyboard

1 0 Pointing device

1 1 Combo keyboard/pointing device

**Table 9:** *The Peripheral Major Class keyboard/pointing device field*

Bits 6 and 7 independently specify mouse, keyboard or combo mouse/keyboard devices. These may be combined with the lower bits in a multifunctional device.

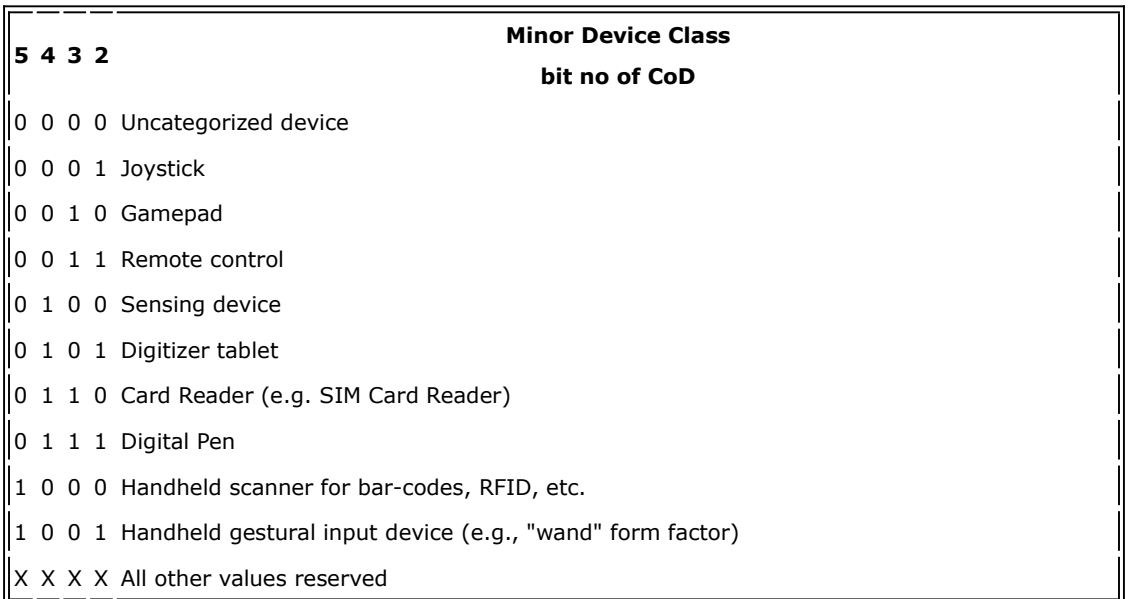

**Table 10:** *Minor Class bits 2 to 5 for Peripheral Major Class*

#### **Minor Device Class field - Imaging Major Class**

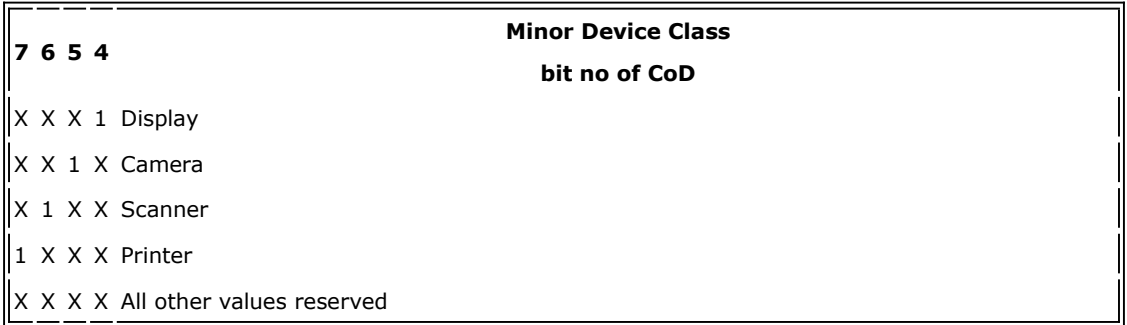

**Table 11:** *The Imaging Major Class bits 4 to 7*

Bits 4 to 7 independantly specify display, camera, scanner or printer. These may be combined in a multifunctional device.

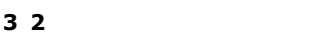

**Minor Device Class bit no of CoD**

0 0 Uncategorized, default

X X All other values reserved

**Table 12:** *The Imaging Major Class bits 2 and 3*

Bits 2 and 3 are reserved

#### **Minor Device Class field - Wearable Major Class**

The Minor Class segment is the lowest level of granularity for defining a *Bluetooth* Device. There are 64 different possible minor classes.

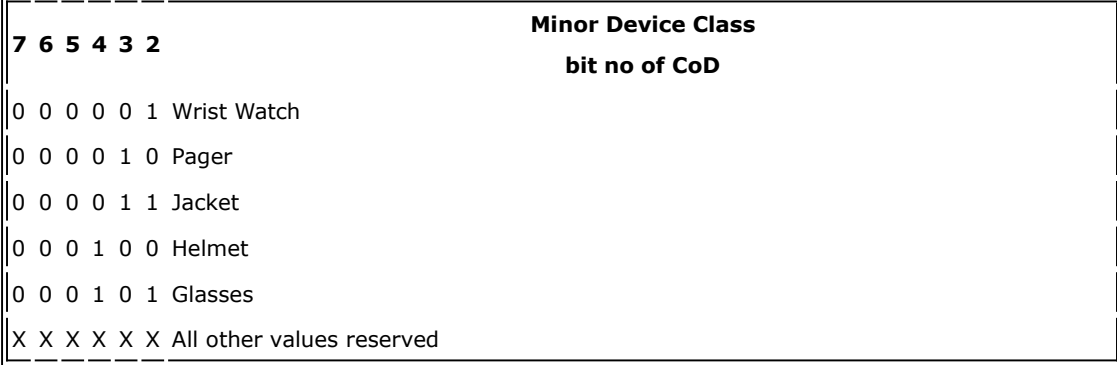

#### **Minor Device Class field - Toy Major Class**

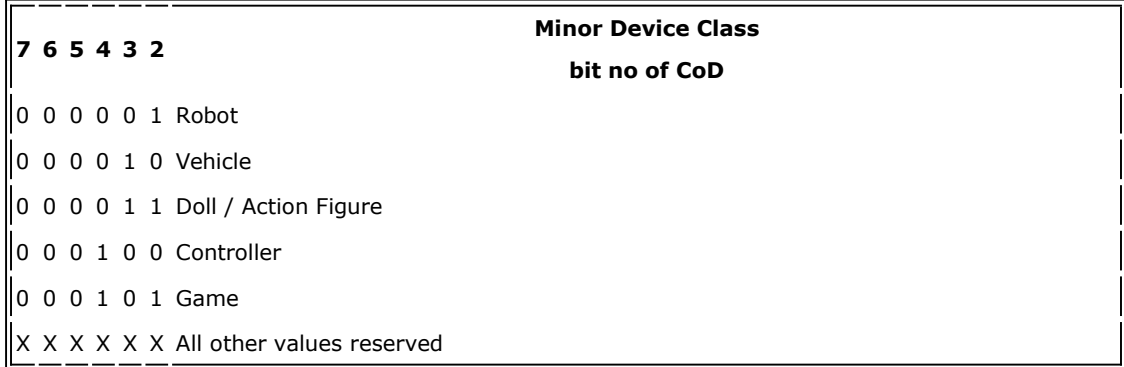

#### **Minor Device Class field - Health**

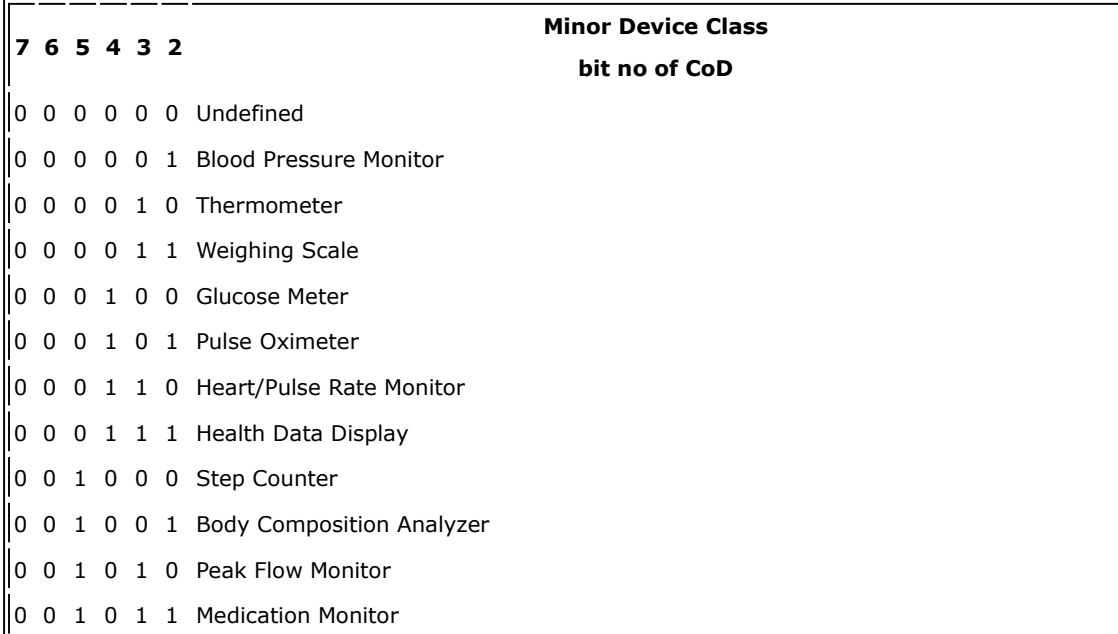

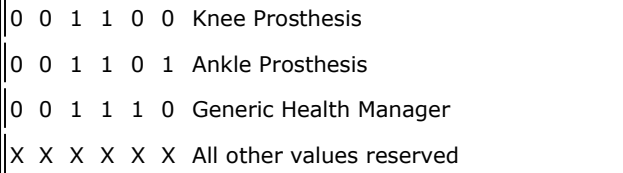